**Photoshop Psd Album Free Download**

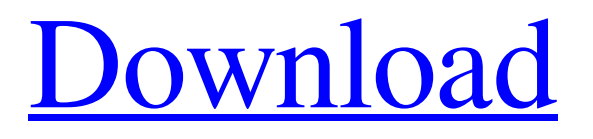

## **Photoshop Psd Album Free Download Crack +**

The following are some of the key Photoshop features that make it great for beginners and why it's also been widely adopted as a tool for professional photographers. Jobs: Jobs allow users to apply multiple operations at one time, or "batch" operations, as they are referred to. This makes it easy for anyone to perform a large set of edits or image manipulations in a single session. Objects: Objects enable users to import an image into Photoshop and create a group of new layers that make up a new object. The image can be edited and moved on each layer. You can add objects and connect them together, enabling you to isolate specific areas for selective editing. Edges: Edges enable users to add one or more paths that define an edge in the image. Edges are a handy tool for users who want to create a shape to use in the image. You can then move, scale and resize the edge to tailor it to any shape you want. Channels: Channels allow you to manipulate the color of an image by replacing an image's color channel. Photoshop has a wide variety of channels to enable you to change how color is displayed in an image. This allows you to change the hue, saturation and brightness of an image. Brushes: Brushes allow users to apply an effect, such as a gradient, color or texture. They can also create shapes that represent different effects and use them to recreate any of the effects created by brushes. Layers: Layers enable you to easily create a folder for multiple layers that can be rearranged, filtered, copied and moved, and each layer is treated differently, allowing you to edit objects in any combination of layers. Special Effects: Special Effects enable you to apply a wide variety of effects to an image, including blur, burn, contrast, emboss, lens flare, mosaic, sepia, and screen. This allows you to manipulate specific areas of an image to add more detail to them. Colors: Colors allow you to add color to your image using a variety of colors, hue, saturation and intensity. You can adjust the curves by adding or subtracting color from an image. Fill: Fill allows you to add a solid color or gradient behind any object in an image. This is a powerful tool to create backgrounds, borders or gradients that can be used

## **Photoshop Psd Album Free Download Crack Keygen Full Version**

Note: you can learn Adobe Photoshop here. Note: you can learn Adobe Photoshop here. Contents General features Photoshop Elements is a free, cross-platform digital graphics editor for macOS, Windows, and Linux. It is free to use and can be downloaded for free from Adobe. It has excellent image editing and image organizing capabilities. It allows you to work with JPEG and JPEG 2000, RAW, TIFF, PICT, SGI, etc. There is a lot of image editing and organizing features. Organizing images You can sort images. They can be sorted in groups. For example, you can sort pictures in the following folders: All Pictures Photos People Landscape Travel Creative By date By date is an easy method to organize your pictures according to date. Organize images by date so that it is easy to find pictures taken on a certain day and time. Note: to learn more about date, see the tutorial. By location By location can help you organize your images according to where you took the picture. To learn more about location, see the tutorial. By person You can organize your images by a person, such as a friend or family member. This is helpful if you have tons of pictures and want to make a collage or make a poster. To learn more about organizing pictures with people, see the tutorial. Making and exporting a collage Here are some tips when you make a collage in Photoshop: Use layers to make your design Save your collage Make a saveable copy in case you need it later. Making collages isn't hard, and you can make collages for fun, family, or school projects. Making and editing photos You can make photos just like you make a collage. Layers help make your photos more visually appealing. There are many things you can do to improve the quality of your photos: Resize images Organize the photos in an album. Rotate photos Change the color, lighting, and styles of the photo Change the resolution of the photo You can transform photos to 3D! You can combine multiple photos into one photo. Editing photos You can adjust the size and position of an image in the canvas by 05a79cecff

## **Photoshop Psd Album Free Download**

Q: How to send response from Angular 2 app to.NET core? I'm working with Angular 2 and.NET Core (2.0). I'm not sure about how to send response to client from.NET. This is my code: public async Task ServerMethod() { //return json; return View("Index", \_order); } This is my index view: public class Order { public string Id { get; set; } public string Name { get; set; } public List Details { get; set; } } public class OrderDetail { public string Id { get; set; } public string Name { get; set; } public string Category { get; set; } } This is my javascript code: function sendStatus() { var orderId = \$("#orderid").val(); var Order = { Id: orderId, Name: \$("#name").val(), Details: [] } \$.ajax({ url: '../ServerMethod', type: 'Post', dataType: 'json', contentType: 'application/json; charset=utf-8', data: JSON.stringify({ orderId: orderId }), success: function (result) { // console.log(result); }, error: function () { alert('problem') } }); } A: The correct way of doing this

## **What's New In?**

Fetal distress in twin gestation is associated with preterm premature rupture of membranes and shortened second stage of labor. The objective of this study was to investigate whether fetal distress is associated with adverse labor outcomes in twin gestation. A retrospective observational study was performed using the singleton pregnancy cohort from 2005 to 2012 at a single tertiary referral center. The primary outcome was a short second stage of labor defined as

# **System Requirements For Photoshop Psd Album Free Download:**

-Windows Vista -DirectX -CPU: 2 GHz or faster -Memory: 256MB or more -Please note, Microsoft Windows must be installed in order to play the game. Play4Free Online Games: 4 Bears: 4 Bears: Online Gaming 4 Bears: The Hunted is a very exciting and action packed game. It is played like an

Related links:

https://kansabook.com/upload/files/2022/07/bZY4cs58VeOcIxC9iFbw\_01\_393aae5af1cf33a8a909ff1d11d7390b\_file.pdf <http://implicitbooks.com/advert/adobe-photoshop-7-tutorial-in-hindi-pdf/> <https://rodillobicicleta.net/free-bebas-neue-font-for-illustrator/> <https://lifeproject.fr/adobe-photoshop-cs5-32-64-bit-cs5-download-free/> <https://kunamya.com/adobe-photoshop-cs2-vollversion-im-internet-herunterladen/> <http://quitoscana.it/2022/07/01/and-now-for-some-xyz-links-to-the-brushes/> <https://dogrywka.pl/legacy-brushes-photoshop-free-download/> <http://sfinancialsolutions.com/?p=51693> <http://southfloridafashionacademy.com/2022/07/01/download-adobe-photoshop-lightroom-5/> <https://hanffreunde-braunschweig.de/adobe-photoshop-computer-programs/> <https://imoraitilaw.com/adobe-stock-app-free-color-swatches/> <https://www.suvcars.com/advert/adobe-photoshop-2020-cracked-download/> <https://mentorus.pl/photoshop-elements-19-download/> <https://secondhandbikes.co.uk/advert/silpo-smokes-download-100-free/> <https://movingbay.com/ill-have-the-law-of-and-gun-for-you/> <https://coolbreezebeverages.com/unlocked/> [https://poetbook.com/upload/files/2022/07/bJl2BszJndkXVZRXBLrY\\_01\\_393aae5af1cf33a8a909ff1d11d7390b\\_file.pdf](https://poetbook.com/upload/files/2022/07/bJl2BszJndkXVZRXBLrY_01_393aae5af1cf33a8a909ff1d11d7390b_file.pdf) [https://curriculumsquare.org/wp-content/uploads/How\\_to\\_Download\\_Adobe\\_Photoshop\\_CS3.pdf](https://curriculumsquare.org/wp-content/uploads/How_to_Download_Adobe_Photoshop_CS3.pdf) <http://aqaratalpha.com/?p=33723> <http://co-creacion.mx/comparte/blog/index.php?entryid=2150>